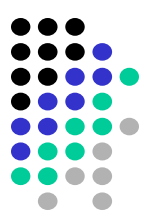

# **Model Checking**

# CTL model checking algorithms

*Many slides from Tevfik Bultan*

## Recall: Linear Time vs. Branching Time

. . . .

- In linear time logics we look at execution paths individually
- In branching time logics we view the computation alternatives as a tree
	- computation tree unrolls the transition relation

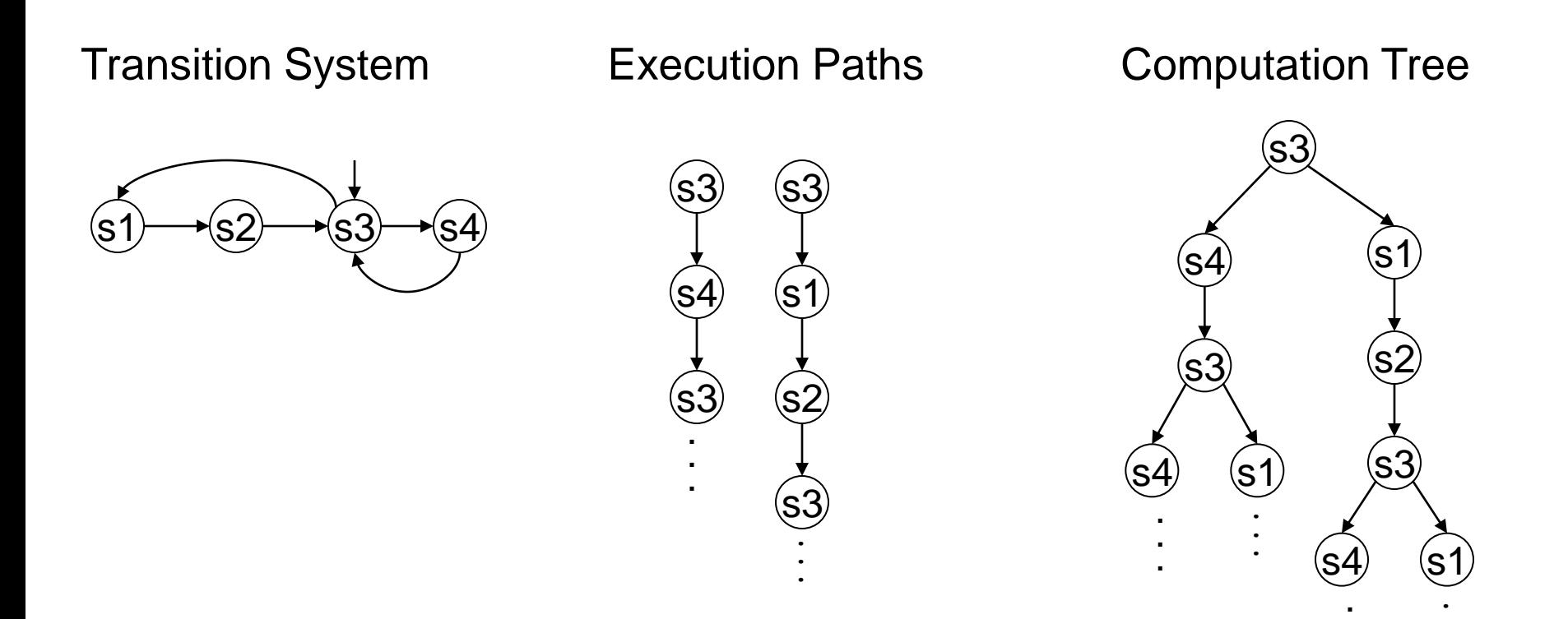

## Recall: Computation Tree Logic (CTL)

- 
- In CTL we quantify over the paths in the computation tree
- We use the same temporal operators as in LTL: X, G, F, U
- We attach path quantifiers to these temporal operators:
	- A : for all paths
	- E : there exists a path
- We end up with eight temporal operator pairs: – AX, EX, AG, EG, AF, EF, AU, EU

#### Examples

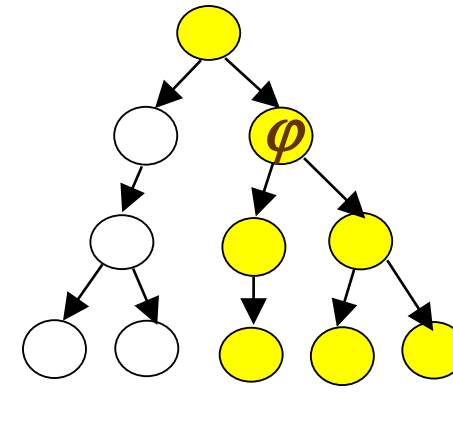

#### $EX\varphi$  (exists next)

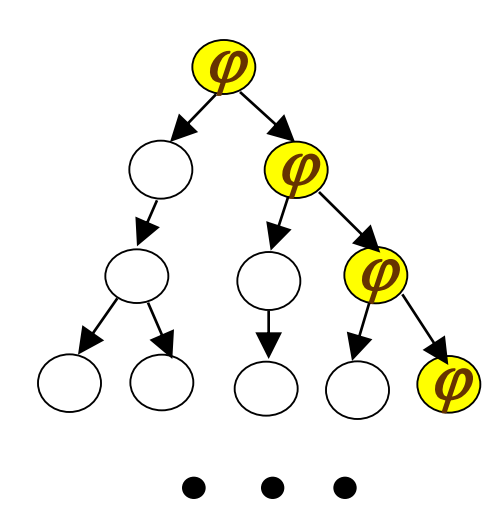

**EG (exists global)**

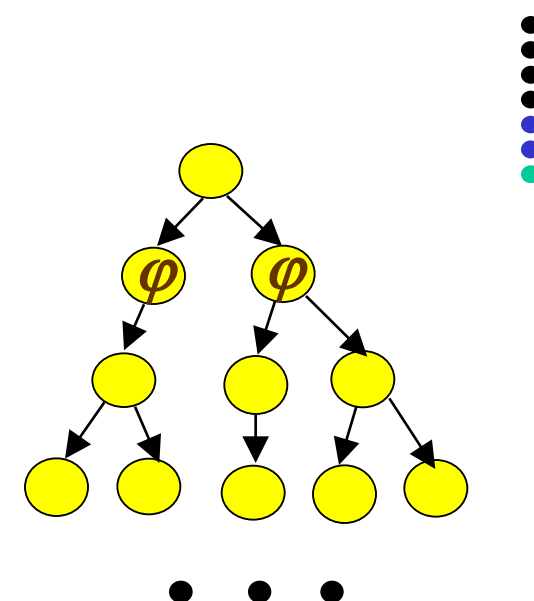

 $AX\varphi$  (all next)

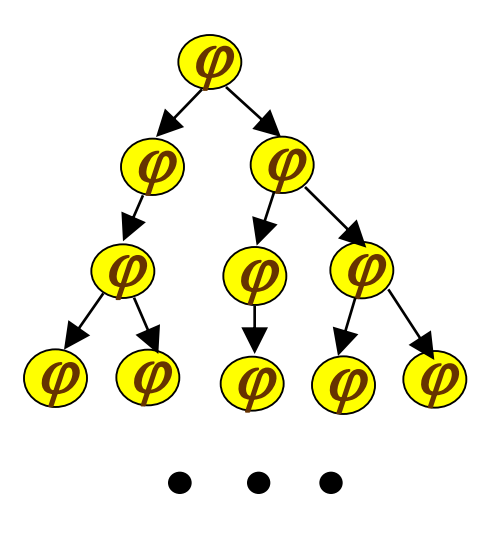

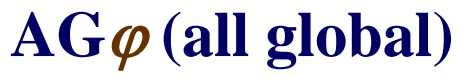

#### Examples (continued)

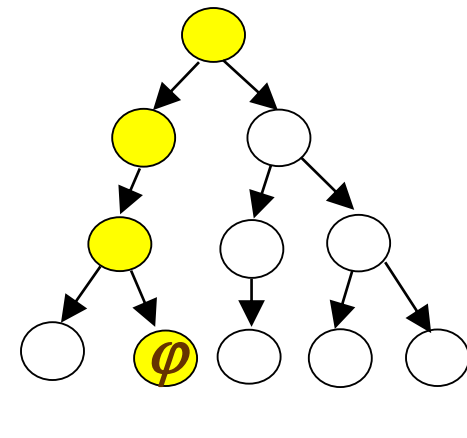

#### **EF (exists future)**

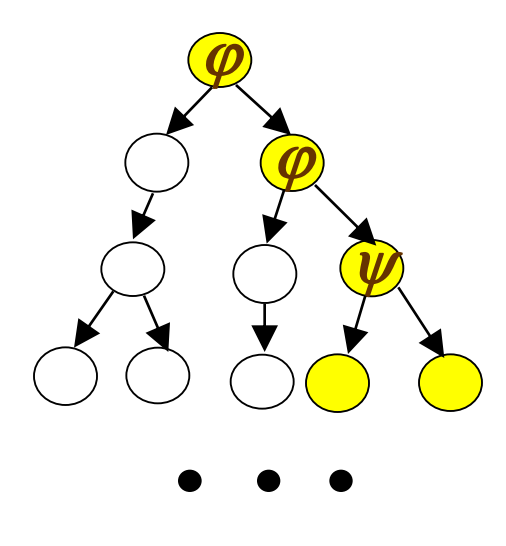

 $\varphi$  **EU** $\psi$  (exists until)

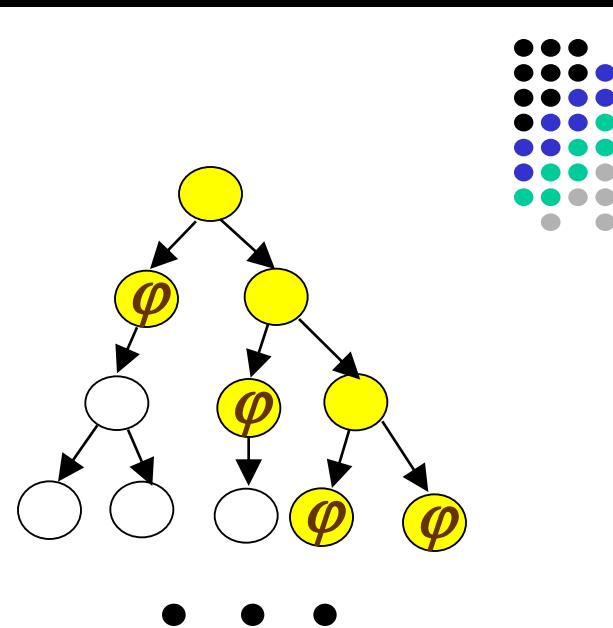

 $AF\varphi$  (all future)

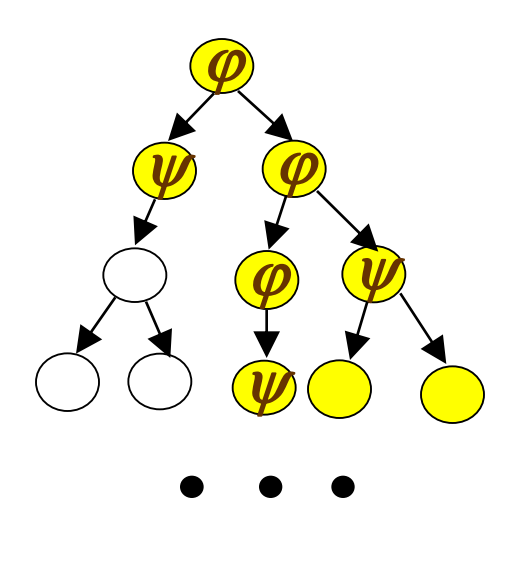

 $\varphi$  AU $\psi$  (all until)

Automated Verification of Finite State Systems [Clarke and Emerson 81], [Queille and Sifakis 82]

• CTL Model checking problem: Given a transition system  $T = (S, I, R)$ , and a CTL formula  $\varphi$ , does the transition system T satisfy the property  $\varphi$ ?

CTL model checking problem can be solved in

$$
O(|\varphi| \times (|S| + |R|))
$$

Note:

- the complexity is *linear* in the size of the transition system *T*
- the complexity is *exponential* in the number of variables of  $\varphi$  and S in the number of concurrent components of T
	- $\rightarrow$  This is called the **state space explosion** problem.

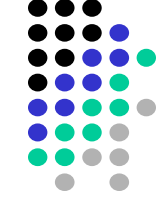

# CTL Model Checking Algorithm (1)

• Translate the formula to a formula which uses only the basis

 $EX \varphi$ , EG  $\varphi$ ,  $\varphi$  EU  $\psi$ 

- $-$  **EF**  $\varphi = \mathsf{E}$ [true **U**( $\varphi$ )] (because **F**  $\varphi =$  [true **U**( $\varphi$ )])
- $-$  **AX**  $\varphi == \neg$  **EX**( $\neg$ )
- $-$  **AG**  $\varphi == \neg$  **EF**( $\neg$   $\varphi$ ) ==  $\neg$  **E**[true **U**( $\varphi$ )]
- $-$  **AF**  $\varphi ==$  **A**[true **U**  $\varphi$ ] ==  $\neg$  **EG**( $\neg$   $\varphi$ )
- $-$  **A**[ $\varphi$  **U** $\psi$ ] == ¬( **E**[(¬  $\psi$ ) **U** ¬( $\varphi$  ∨  $\psi$ )] ∨ **EG**(¬ $\psi$ ) )

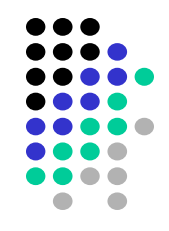

# CTL Model Checking Algorithm (2)

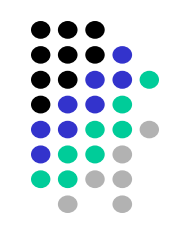

- Key idea
	- Initially, the states *S* are labeled with atomic propositions from set *AP*.
	- Label the states of *M* with subformulas of *p* that hold in these states (start from the innermost non-atomic subformulas of *p*).
	- Each (temporal or boolean) operator has to be processed only once.
	- Graph traversal algorithms (DFS or BFS) are used to find the labeling for each operator.
- Computation of each sub-formula takes O(|*S*|+|*R*|).

# CTL Model Checking Algorithms: intuition

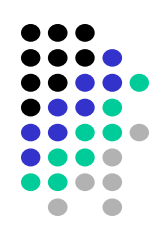

- **EX**  $\varphi$  is easy to do in O( $|S|+|R|$ )
	- All the nodes which have a next state labeled with  $\varphi$  should be labeled with EX  $\varphi$
- $\phi$  **EU** $\psi$ : Find the states which are the initial states of a path where  $\phi$  U $\psi$ holds

Equivalently,

- find the nodes which reach  $\psi$  labeled node by a path where each node is labeled with  $\varphi$
- Label such nodes with  $\varphi$  EU $\psi$
- It is a reachability problem which can be solved in O(|*S*|+|*R*|)

# CTL Model Checking Algorithms: intuition

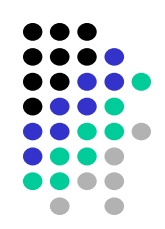

#### $EG \varphi$

- Find paths where each node is labeled with  $\varphi$  and label nodes in such paths with EG  $\varphi$ :
	- First remove all the states which do not satisfy  $\varphi$  from the transition graph
	- Compute the connected components of the remaining graph and then find the nodes which can reach the connected components (both of which can be done in O(|S|+|R|)
	- Label the nodes with EG  $\varphi$  in the connected components and the nodes that can reach the connected components.

#### Verification vs. Falsification

- **Verification**:
	- Show that initial states  $\subseteq$  truth set of  $\varphi$

#### • **Falsification**:

- Find if a state  $\in$  (initial states  $\cap$  truth set of  $\neg \varphi$ )
- Generate a counter-example starting from that state
- CTL model checking algorithm can also generate a counter-example path (if the property is not satisfied) *without increasing the complexity*
- The ability to find counter-examples is one of the biggest strengths of model checkers

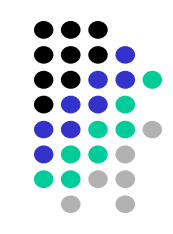

Problems with the previous algorithm

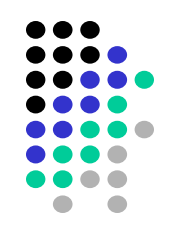

It is named *explicit state* model checking

- All the states and labels associated to the states must be recorded when doing states traversal
	- needs a lot of memory
	- causes exponential explosion of required memory
		- the number of states |*S*| in the transition graph *T* is exponential in the number of variables and concurrent processes in the system modelled with LTS.

LTS – Labeled Transition System

Inroduction to symbolic state model checking

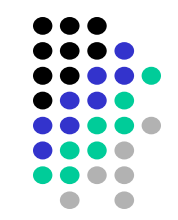

• How to deal with exponential explosion of the memory space for CTL model checking???

| Characterization of Temporal operators as Fixpoints                                         |
|---------------------------------------------------------------------------------------------|
| [Emeson & Clarke 80]: Think about temporal op-s as recursive functions on sets              |
| Here are some interesting CTL equivalences (for a state of computation tree)                |
| $\overline{AG \varphi} = \overline{\varphi \wedge AXAG \varphi}$                            |
| $\overline{AG \varphi} = \overline{\varphi \wedge AXAG \varphi}$                            |
| $\overline{G \varphi} = \varphi \vee AXEG \varphi$                                          |
| $\overline{AF \varphi} = \varphi \vee AX \overline{AF \varphi}$                             |
| $\overline{EF \varphi} = \varphi \vee EX \overline{EF \varphi}$                             |
| $\overline{\varphi A U \psi} = \psi \vee (\varphi \wedge AX (\overline{\varphi A U \psi}))$ |
| $\overline{\varphi E U \psi} = \psi \vee (\varphi \wedge EX (\overline{\varphi E U \psi}))$ |

Note:

We "unfold" the property by rewriting the CTL temporal operators using op-s themselves and EX and AX operators.

Functionals (mapping of an arbitrary set into a set )

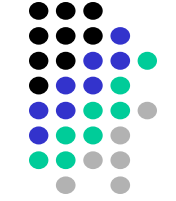

• Given a transition system *T*=(*S*, *I*, *R*), we will define functions from sets of states to sets of states

 $- f \cdot 2^S \rightarrow 2^S$ *<sup>S</sup>* 2 *<sup>S</sup> – set of subsets of S*

- For example, one such function is the EX operator (which computes the "pre-image" of a set of states given a relation *R*)
	- $EX: 2^S \rightarrow 2^S$

which can be defined as:

 $EX(\varphi) = \{ s \mid (s, s') \in R \text{ and } s' \in \varphi \}$ 

Abuse of notation:

Generally,  $\left[\left\vert \varphi\right\rangle \right]$  denotes the set of states which satisfy the property  $\varphi$ , i.e., the truth set of  $\varphi$ . Here we use just  $\varphi$  in the same sense.

#### **Functionals**

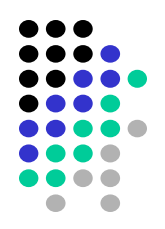

- Now, we can think of all temporal operators also as functionals from sets of states to sets of states
- For example,

in logic notation:

AX  $\varphi = \neg EX(\neg \varphi)$ 

or if we use set notation

 $AX \varphi = (S - EX(S - \varphi))$ 

Abuse of notation: we will use the set and logic notations interchangeably.

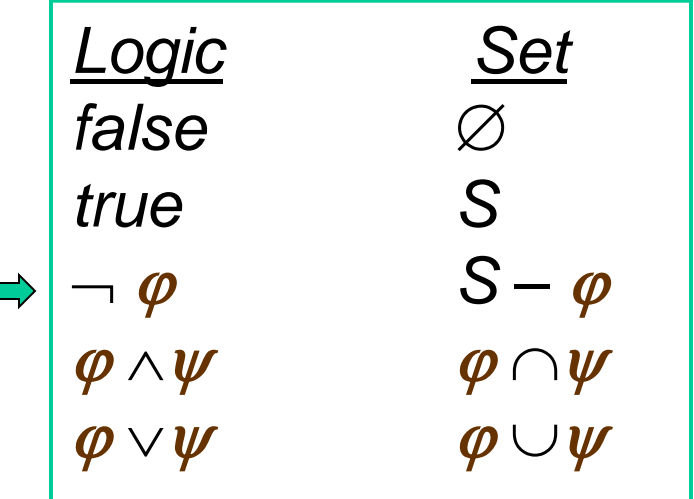

### Temporal Properties as Fixpoints (1)

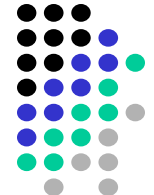

Based on the equivalence  $\overline{EF} \phi = \phi \vee EX \overline{EF} \phi$ we observe that  $(EF\varphi)$  is a fixpoint of the following function:  $f y = \phi \vee EX$  y, where  $y = EF \phi$ 

i.e.,  $f\overline{v} = v$ 

In fact, EF  $\varphi$  is the *least fixpoint* of *f*, which is written as:

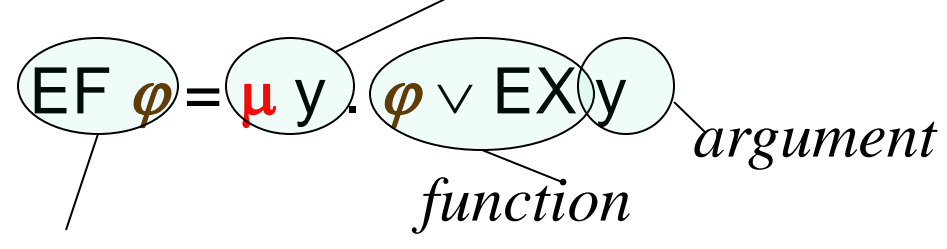

*Value of the argument that is fp*

#### EF Fixpoint Computation

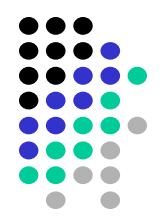

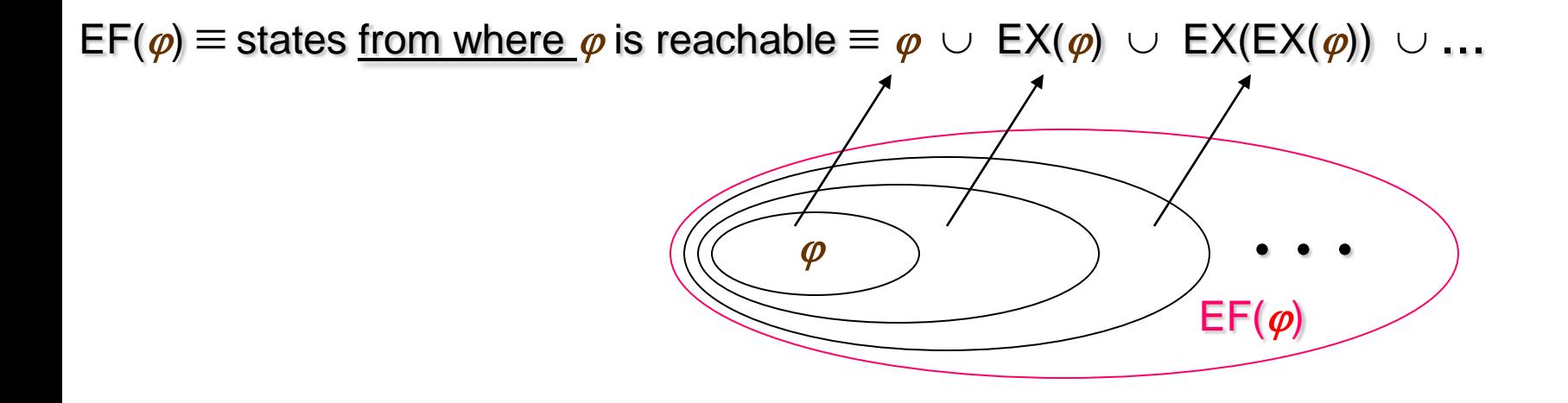

#### Temporal Properties as Fixpoints (2)

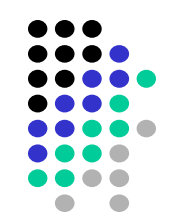

Based on the equivalence EG  $\varphi = \varphi \wedge \mathsf{EX} \mathsf{EG} \varphi$ 

we observe that EG  $\varphi$  is a fixpoint of the following function:

$$
fy = \varphi \wedge \mathsf{EX} \, \mathsf{y},
$$

i.e.,  $f$ (EG  $\varphi$ ) = EG  $\varphi$ 

In fact, EG  $\varphi$  is the *greatest fixpoint* of *f*, which is written as:

 $\boldsymbol{\varphi} \wedge \mathsf{E} \mathsf{X}$ *function argument*

*Value of argument that is FP*

## EG Fixpoint Computation

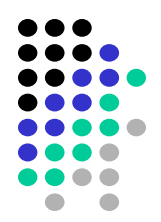

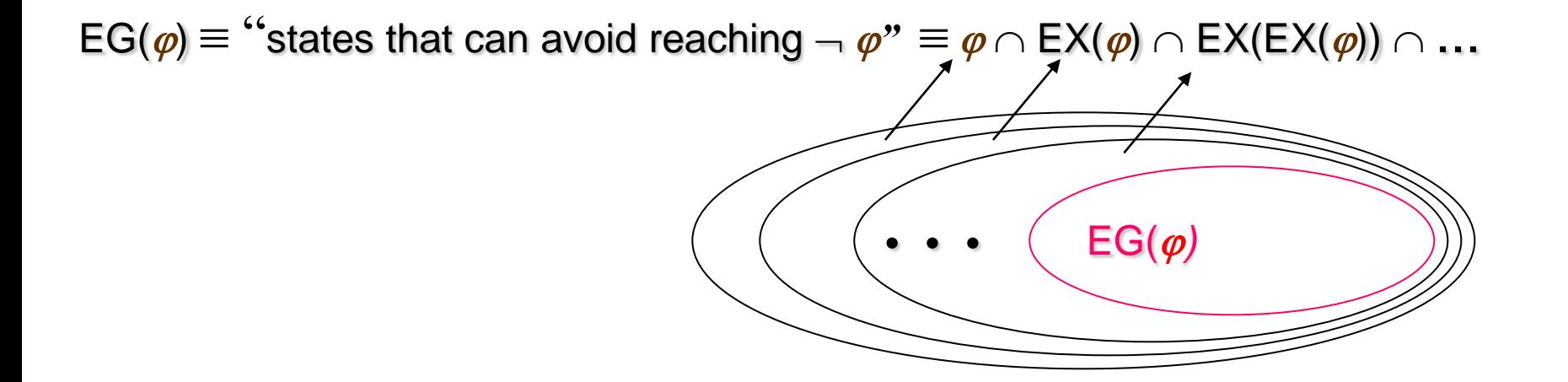

#### -Calculus

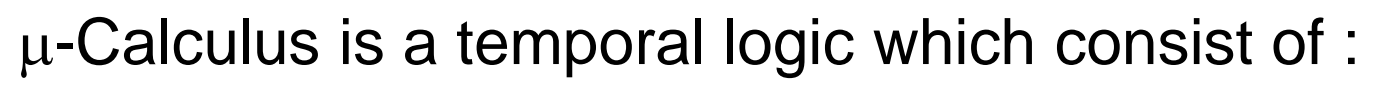

- Atomic properties AP
- Boolean connectives:  $\lnot$ ,  $\land$ ,  $\lor$
- Pre-image operator: EX
- Least and greatest fixpoint operators:  $\mu$  y. *F* y and v y. *F* y

Any CTL $*$  formula can be expressed in  $\mu$ -calculus

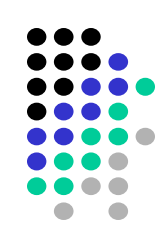

# **Symbolic Model Checking**

[McMillan et al. LICS 90]

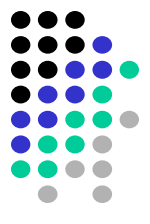

- Represent sets of states *S* and the transition relation *R* as Boolean logic formulas
- Fixpoint computation becomes formula manipulation, i.e.
	- pre-condition (EX) computation:

including existentially bound variable elimination

- conjunction (intersection), disjunction (union) and negation (set difference), and equivalence check
- Use an efficient data structure for boolean logic formulas
	- Binary Decision Diagrams (BDDs)

#### Example: Mutual Exclusion Protocol

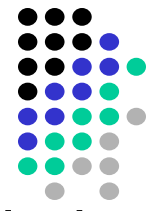

Two concurrently executing processes are trying to enter their critical section without violating mutual exclusion condition

```
Process 1:
while (true) {
    out: a := true; turn := true;
   wait: await (b = false or turn = false);
   cs: a := false;
}
||
Process 2:
while (true) {
    out: b := true; turn := false;
   wait: await (a = false or turn);
  cs: b := false;}
```
#### Encoding State Space *S*

- Encode the state space using only boolean variables
- Two program counter variables:  $pc1$ ,  $pc2$ with domains {out, wait, cs}
	- We need two boolean variables per program counter to encode their 3 values:

$$
{\rm pc1}_0, {\rm pc1}_1, {\rm pc2}_0, {\rm pc2}_1
$$

- Encoding:
	- $\neg pc1_0 \wedge \neg pc1_1$  = pc1 = out  $\neg pc1_0 \wedge pc1_1$  = pc1 = wait  $pc1_0 \wedge pc1_1$  =  $pc1 = cs$
- The other three variables are already booleans: turn, a , b

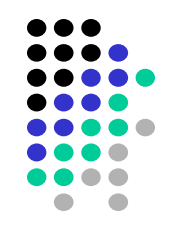

.

#### Encoding State Space *S*

- Each state can be written as a tuple: (pc1<sub>0</sub>, pc1<sub>1</sub>, pc2<sub>0</sub>, pc2<sub>1</sub>, turn, a, b) – After encoding:  $(\circ, \circ, F, F, F)$  becomes  $(F, F, F, F, F, F)$  $( \circ, \circ, F, T, F)$  becomes  $(F, F, T, T, F, T, F)$
- We can use boolean logic formulas on the variables  ${\sf pc1}_0, {\sf pc1}_1, {\sf pc2}_0, {\sf pc2}_1,$ turn,a,b to represent sets of states:  $\{(F,F,F,F,F,F,F)\}\equiv \lnot pc1_0 \wedge \lnot pc1_1 \wedge \lnot pc2_0 \wedge \lnot pc2_1 \wedge \lnot turn \wedge \lnot a \wedge \lnot b$  $\{(F,F,T,T,F,F,T)\}\equiv -\text{pc1}_{\Omega} \wedge -\text{pc1}_{\Omega} \wedge \text{pc2}_{\Omega} \wedge \text{pc2}_{\Omega} \wedge -\text{turn} \wedge -\text{a} \wedge \text{b} \wedge \text{pc1}_{\Omega} \wedge \text{pc2}_{\Omega} \wedge \text{pc3}_{\Omega} \wedge \text{pc4}_{\Omega} \wedge \text{pc8}_{\Omega} \wedge \text{pc9}_{\Omega} \wedge \text{pc1}_{\Omega} \wedge \text{pc1}_{\Omega} \wedge \text{pc2}_{\Omega} \wedge \text{pc1}_{\Omega} \wedge \text{pc1}_{\Omega} \wedge$

$$
\{(F,F,F,F,F,F,F),(F,F,T,T,F,F,T)\} = \neg pc1_0 \land \neg pc1_1 \land \neg pc2_0 \land \neg pc2_1 \land \neg turn \land \neg a \land \neg b \lor \neg pc1_0 \land \neg pc1_1 \land pc2_0 \land pc2_1 \land \neg turn \land \neg a \land b
$$
  
= 
$$
\neg pc1_0 \land \neg pc1_1 \land \neg turn \land \neg b \land (pc2_0 \land pc2_1 \leftrightarrow b)
$$

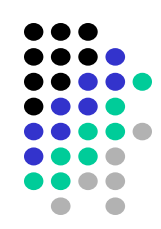

### Encoding Initial States

- 
- We can write the initial states as a boolean logic formula – recall that, initially:  $pc1=0$  and  $pc2=0$  but other variables may have any value in their domain

$$
I = \{ (o, o, F, F, F), (o, o, F, F, T), (o, o, F, T, F), (o, o, F, T, T), (o, o, T, F, F), (o, o, T, F, T), (o, o, T, T, F), (o, o, T, T, T) \}
$$
  
=  $\neg pc1_0 \land \neg pc1_1 \land \neg pc2_0 \land \neg pc2_1$ 

meaning that

pc1 and pc2 are set to false and other variables may have arbitrary boolean values

## Encoding the Transition Relation

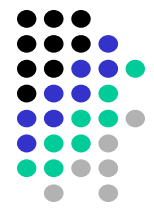

- We can use boolean logic formulas and primed variables to encode the transition relation *R.*
- We will use two sets of variables:
	- Current state variables:  ${\tt pc1}_0, {\tt pc1}_1, {\tt pc2}_0, {\tt pc2}_1, {\tt turn}, {\tt a}, {\tt b}$
	- $-$  Next state variables: pc1<sub>0</sub>',pc1<sub>1</sub>',pc2<sub>0</sub>',pc2<sub>1</sub>',turn',a',b'
- For example, we can write a boolean logic formula for the statement of process 1:

cs: a := false;

as follows

рс1 $_0$  ∧ рс1 $_1$  ∧  $\lnot$ pc1 $_0^{\prime}$  ∧  $\lnot$ pc1 $_1^{\prime}$  ∧  $\lnot$ a' ∧  $(pc2_0' \leftrightarrow pc2_0) \land (pc2_1' \leftrightarrow pc2_1) \land (turn' \leftrightarrow turn) \land (b' \leftrightarrow b)$ – Call this formula  $R_{1c}$ 

## Encoding the Transition Relation

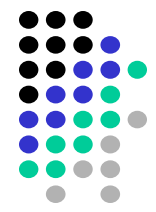

- Similarly we can write a formula  $R_{ii}$  for each statement in the program
- Then the overall transition relation is  $R = R_{10} \vee R_{1w} \vee R_{1c} \vee R_{20} \vee R_{2w} \vee R_{2c}$

But how to interprete temporal operators of *p* on symbolic representation of M??

# Symbolic Pre-condition Computation

• Recall the pre-image function  $EX: 2^S \rightarrow 2^S$ which is defined as:

 $EX(\phi) = \{ s \mid (s, s') \in R \text{ and } s' \in [|\phi|] \}$ 

- We can symbolically compute *pre* as follows  $EX(\varphi) = \exists V (R \wedge \varphi[V \mid V])$ 
	- *V* : values of boolean variables in the current-state
	- *V*' : values of boolean variables in the next-state
	- $-\varphi$  [V / V] : rename variables in  $\varphi$  by replacing current-state variables with the corresponding next-state variables
	- $\mathsf{I}$   $\exists \mathsf{V}$  *f*: existentially quantify out all the variables in V from *f*

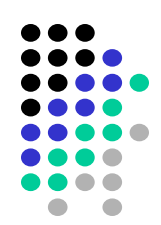

#### Renaming

- Assume that we have two variables x, y.
- Then,  $V = \{x, y\}$  and  $V = \{x', y'\}$
- Renaming example:

Given  $\varphi \equiv x \wedge y$ :  $\varphi[V \mid V] = x \wedge y[V \mid V] = x' \wedge y'$ 

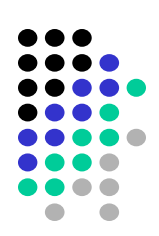

#### Existential Quantifier Elimination

• Given a boolean formula *f* and a single variable *v*  $\exists v$  *f*  $\equiv$  *f*  $[true/v] \vee f$   $[false/v]$ i.e., to existentially quantify out a variable, first set it to true then set it to false and then take the disjunction of the two results.

\n- Example: 
$$
f = \neg x \land y \land x' \land y'
$$
\n- $\exists V' f = \exists x' (\exists y' (\neg x \land y \land x' \land y'))$
\n- $\exists x' ((\neg x \land y \land x' \land y'))(\text{true}/y' ] \lor (\neg x \land y \land x' \land y'))(\text{false}/y')}$
\n- $\exists x' (\neg x \land y \land x' \land \text{true } \lor \neg x \land y \land x' \land \text{false})$
\n- $\exists x' (\neg x \land y \land x')$
\n- $\exists x' (\neg x \land y \land x')$
\n- $\exists (x' \land y \land x') \land \text{true } \lor \neg x \land y \land x') \land \text{false}$
\n- $\exists (x' \land y \land x') \land \text{true } \lor \neg x \land y \land \text{false}$
\n- $\exists (x' \land y \land y \land \text{true } \lor \neg x \land y \land \text{false})$
\n- $\exists (x' \land y \land \text{true } \lor \neg x \land y \land \text{false})$
\n

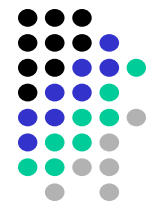

```
Variables: x, y: boolean
```

```
Set of states:
S = \{ (F, F), (F, T), (T, F), (T, T) \}S \equiv true
```
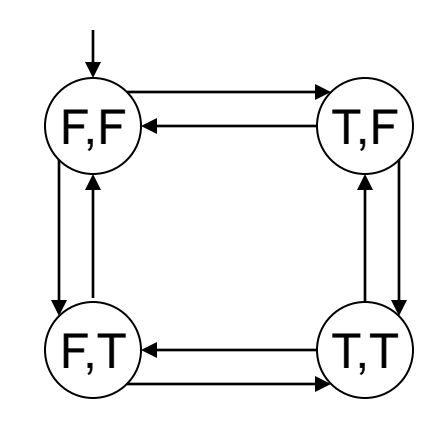

Initial condition:  $I \equiv \neg$  **X**  $\land \neg$  **Y** 

Transition relation (negates one variable at a time):  $R \equiv x' = -x \wedge y' = y \vee x' = x \wedge y' = -y$  (= means  $\leftrightarrow$ )

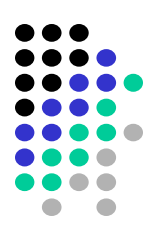

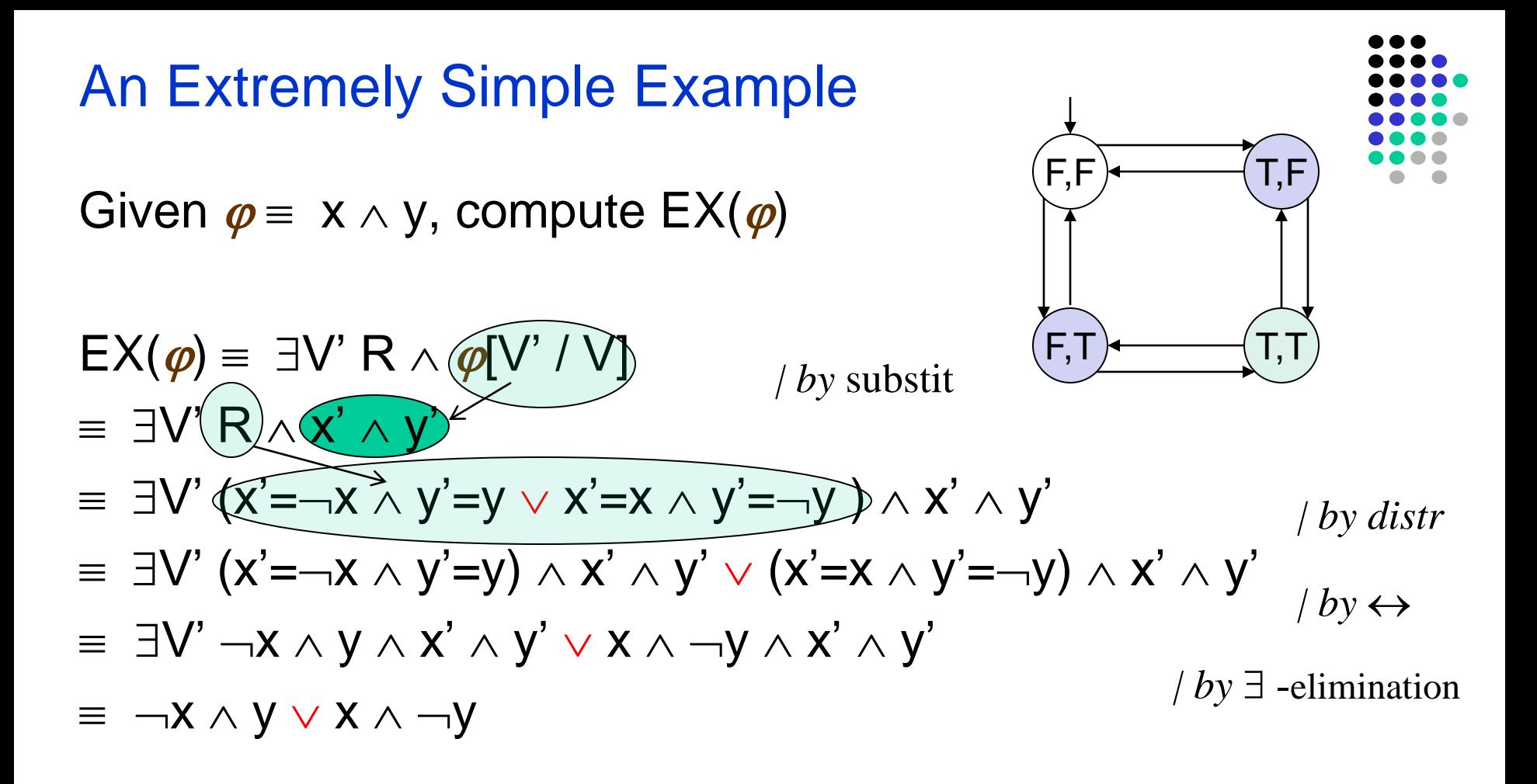

$$
EX(x \wedge y) \equiv \neg x \wedge y \vee x \wedge \neg y
$$
  
In other words  $EX({\{\nabla,\top\})} \equiv {\{\nabla,\top,\nabla,\nabla,\nabla,\nabla\}}$ 

An Extremely Simple Example

Let's compute  $EF(x \wedge y)$ 

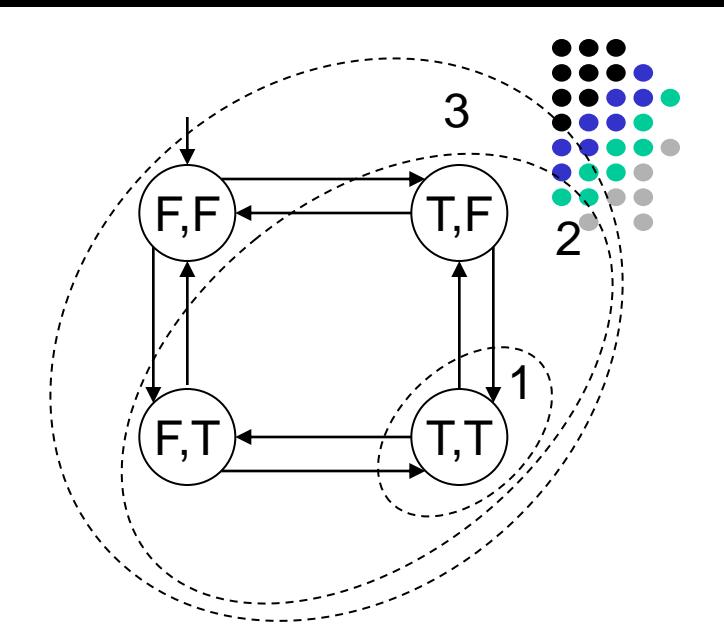

The fixpoint sequence is

False,  $x \wedge y$ ,  $x \wedge y \vee EX(x \wedge y)$ ,  $x \wedge y \vee EX(x \wedge y \vee EX(x \wedge y))$ , ... If we do the EX computations, we get:

| False, $x \wedge y$ , $x \wedge y \vee \neg x \wedge y \vee x \wedge \neg y$ , True |   |   |   |
|-------------------------------------------------------------------------------------|---|---|---|
| 0                                                                                   | 1 | 2 | 3 |

 $EF(x \wedge y)$  = True In other words  $EF(\{(T,T)\}) \equiv \{(F,F),(F,T),(T,F),(T,T)\}$ 

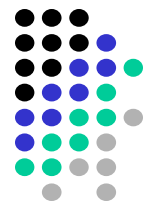

• Based on our results, for extremely simple transition system *T* = (*S*, *I*, *R*) we have

If

 $I \subseteq \mathsf{EF}(x \wedge y)$  ( $\subseteq$  corresponds to implication) hence:  $T \models \mathsf{EF}(x \land y)$ 

(i.e., there exists a path from each initial state where eventually x and y both become true in the same state) If

$$
I \nsubseteq EX(x \land y)
$$
 hence:  
 $T \nsubseteq EX(x \land y)$ 

(i.e., there does not exist a path from each initial state where in the next state x and y both become true)

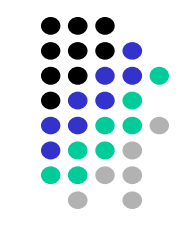

- Let's try one more property  $AF(x \wedge y)$
- To check this property we first convert it to a formula which uses only the temporal operators in our basis:  $AF(x \wedge y) = - EG(- (x \wedge y))$

i.e.,

if we can find an initial state which satisfies  $EG(\neg(x \land y))$ , then we know that the transition system *T* does not satisfy the property  $AF(x \wedge y)$ 

Let's compute  $EG(\neg(x \land y))$ 

The fixpoint sequence is:

$$
\mathsf{True}, \quad \neg x \lor \neg y, \quad (\neg x \lor \neg y) \land \mathsf{EX}(\neg x \lor \neg y), \ldots
$$

If we do the EX computations, we get:

$$
\begin{array}{cccc}\n\text{True,} & \neg x \lor \neg y, & \neg x \lor \neg y, \\
0 & 1 & 2\n\end{array}
$$

 $EG(\neg(x \land y)) \equiv \neg x \lor \neg y$ Since  $I \cap EG(\neg(x \land y)) \neq \emptyset$  we conclude that  $T \not\vdash AF(x \land y)$ 

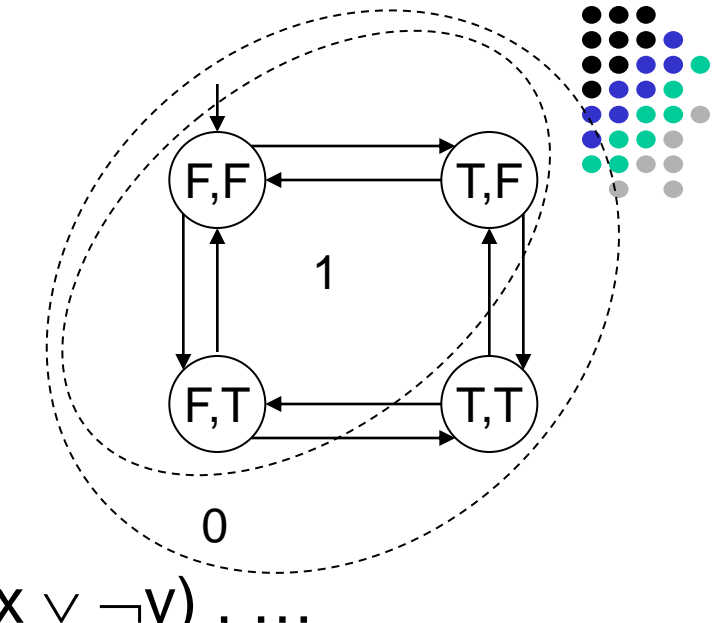

Symbolic CTL Model Checking Algorithm (in general)

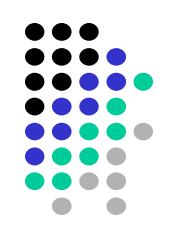

- Translate the formula to a formula which uses the basis  $-$  EX  $\varphi$ , EG  $\varphi$ ,  $\varphi$  EU  $\psi$
- Atomic formulas can be interpreted directly on the state representation
- For EX  $\varphi$  compute the pre-image using existential variable elimination as we discussed
- For EG and EU compute the fixpoints iteratively

# Symbolic Model Checking Algorithm

Check(*f* : CTL formula) : boolean logic formula (here we use logic encoding of sets of states)

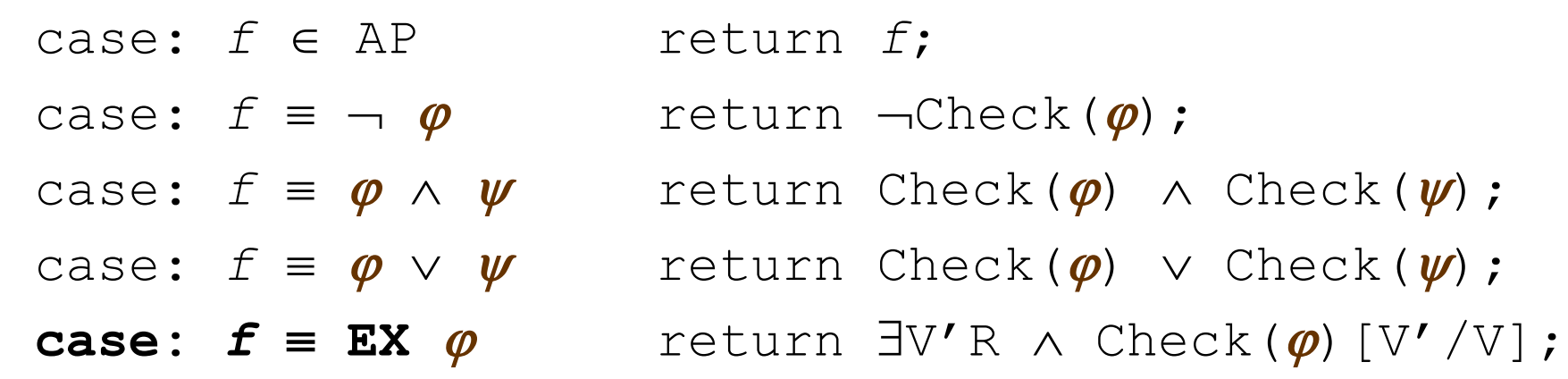

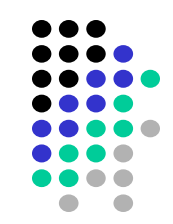

# Symbolic Model Checking Algorithm

Check(*f*)

```
 …
  case: f \equiv EG \varphiY := True; 
      P := Check(\varphi);
      Y' := P \wedge Check(EX(Y));
      while (Y \neq Y')\{Y : = Y' ;
             Y' := P \wedge \text{Check}(EX(Y));}
      return Y;
```
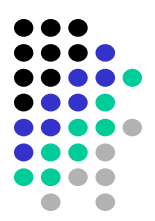

```
Check(f) 
  case: f \equiv \varphi EU\psiY := False;P := Check(\varphi);
       Q := Check(\psi);
      Y' := Q \vee [P \wedge Check(EX(Y))];
      while (Y \neq Y'){ 
              Y := Y' ;
              Y' := Q \vee [P \wedge \text{Check}(EX(Y))];}
       return Y;
```
Symbolic Model Checking Algorithm

…

# Binary Decision Diagrams (BDDs)

- Binary Decision Diagrams (BDDs)
	- An efficient data structure for boolean formula manipulation.
	- There are BDD packages available, e.g. CUDD from Colorado University http://vlsi.colorado.edu/~fabio/CUDD/cuddIntro.html
- BDD data structure can be used to implement the symbolic model checking algorithms discussed above.
- BDDs are *canonical representation* for boolean logic formulas, i.e.
	- given formulas F and G, they are  $F \Leftrightarrow G$  if their BDD representations will be identical.

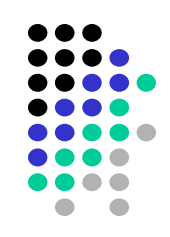

## Binary Decision Trees (BDT)

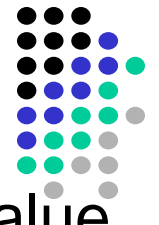

Fix a variable order, in each level of the tree branch one value of the variable in that level.

• Examples of BDT-s for boolean formulas on two variables: Variable order: x, y

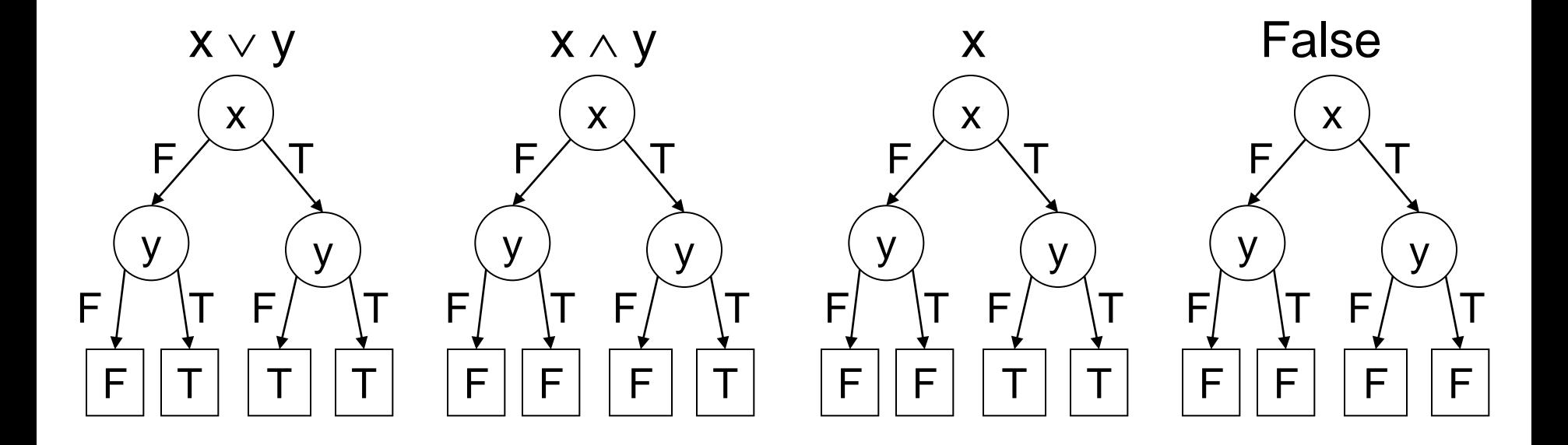

# Transforming BDT to BDD

- Repeatedly apply the following transformations to a BDT:
	- Remove duplicate terminals &

redraw connections to remaining terminals that have same name as deleted ones

- Remove duplicate non-terminals & ...
- Remove redundant tests
- These transformations transform the tree to a directed acyclic graph binary decision diagram (BDD).

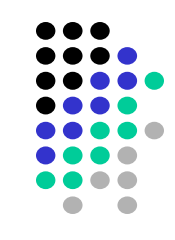

#### Binary Decision Trees vs. BDDs

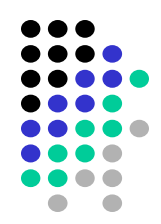

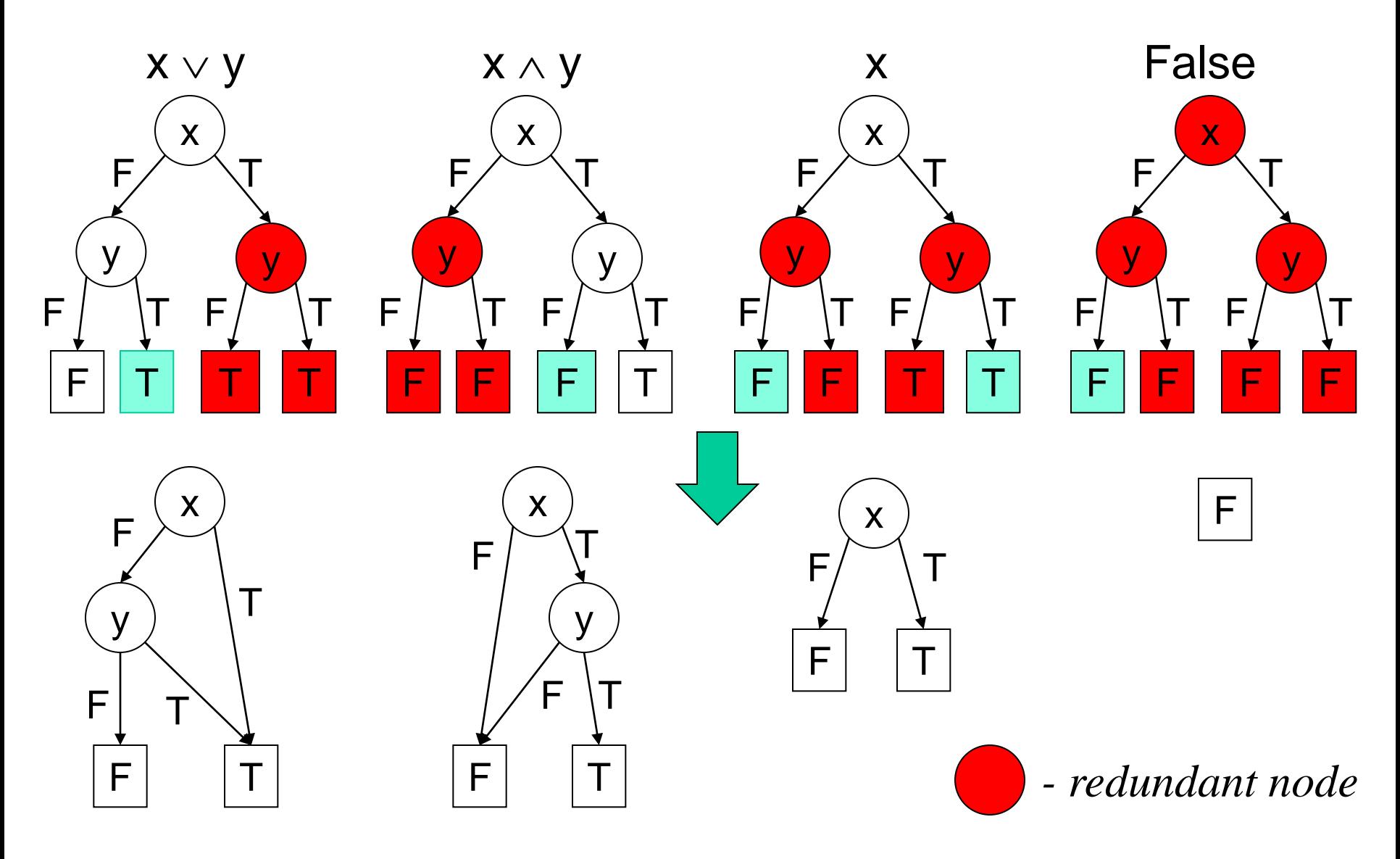

#### Good News About BDDs

- 
- Given BDDs for two boolean logic formulas F and G,
	- the BDDs for F  $\land$  G and F  $\lor$  G are of size  $|F| \times |G|$  (and can be computed in that time)
	- the BDD for  $-F$  is of size  $|F|$  (and can be computed in that time)
	- Equivalence  $F \equiv ? G$  can be checked in constant time
	- Satisfiability of F can be checked in constant time
		- But, this does not mean that one can solve SAT in constant time (it is [NP-complete](http://en.wikipedia.org/wiki/NP-complete) problem).

#### Bad News About BDDs

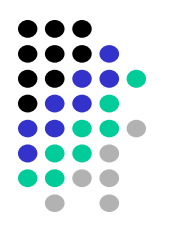

- The size of a BDD can be exponential in the number of boolean variables
- The sizes of the BDDs are very sensitive to the ordering of variables. Bad variable ordering can cause exponential increase in the size of the BDD
- There are functions which have BDDs that are exponential for any variable ordering (for example binary multiplication)
- Pre-condition computation requires existential variable elimination
	- Existential variable elimination can cause an exponential blow-up in the size of the BDD

#### BDDs are Sensitive to Variable Ordering

Identity relation for two variables:  $(x' \leftrightarrow x) \land (y' \leftrightarrow y)$ 

Variable order: x, x', y, y'

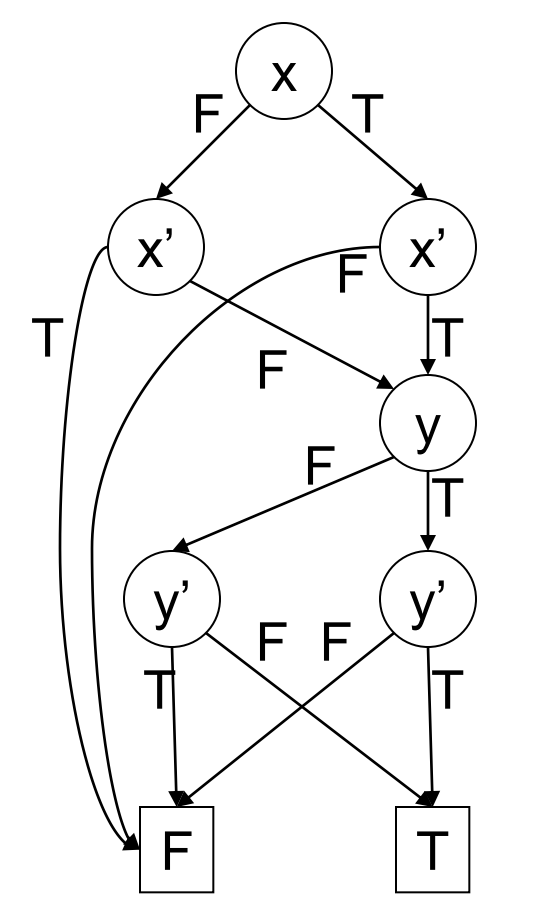

*For n variables,* 3*n+*2 *nodes*

Variable order: x, y, x', y'

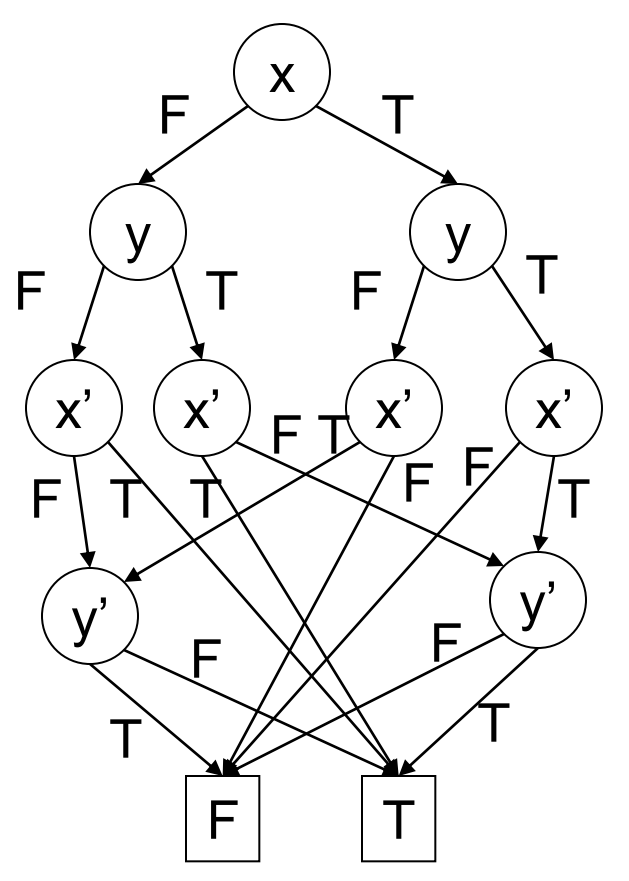

For *n* variables,  $3 \times 2^n - 1$  nodes

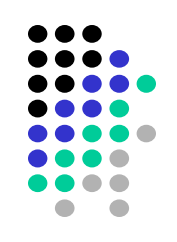

# What About LTL and CTL\* Model Checking?

- 
- The complexity of the model checking problem for LTL and CTL<sup>\*</sup> is: – (|*S*|+|*R*|) 2 O(|*f*|) where | *f* | is the number of logic connectives in *f.*
- Typically the size of the formula is much smaller than the size of the transition system
	- So the exponential complexity in the size of the formula is not very significant in practice
- LTL properties are intuitive and easy to write correctly
	- XF  $\varphi$  and FX  $\varphi$  are equivalent in LTL
	- AXAF  $\varphi$  and AFAX  $\varphi$  are not equivalent in CTL